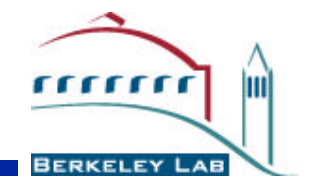

#### **High-Performance Data Intensive Distributed Computing**

Brian L. Tierney (bltierney@lbl.gov) Future Technologies Group Lawrence Berkeley National Laboratory

## **Outline**

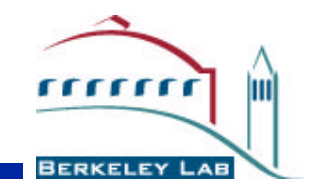

- Architectures for Data Intensive Computing
- The LBNL Distributed Parallel Storage System
- China Clipper Experiment
- Performance Analysis Tools: NetLogger
- Current Work: The "Data Grid"

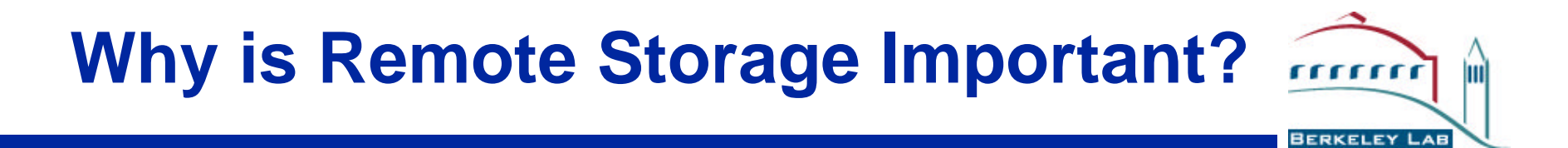

- Why is distributed storage important for Data Intensive Computing?
	- Researchers often are not at the same location as the data source
	- Compute cycles are often not at the same location as the data source or the data archive

#### **Remote Access to a Large Data Archive**

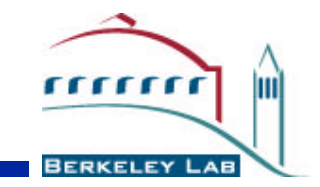

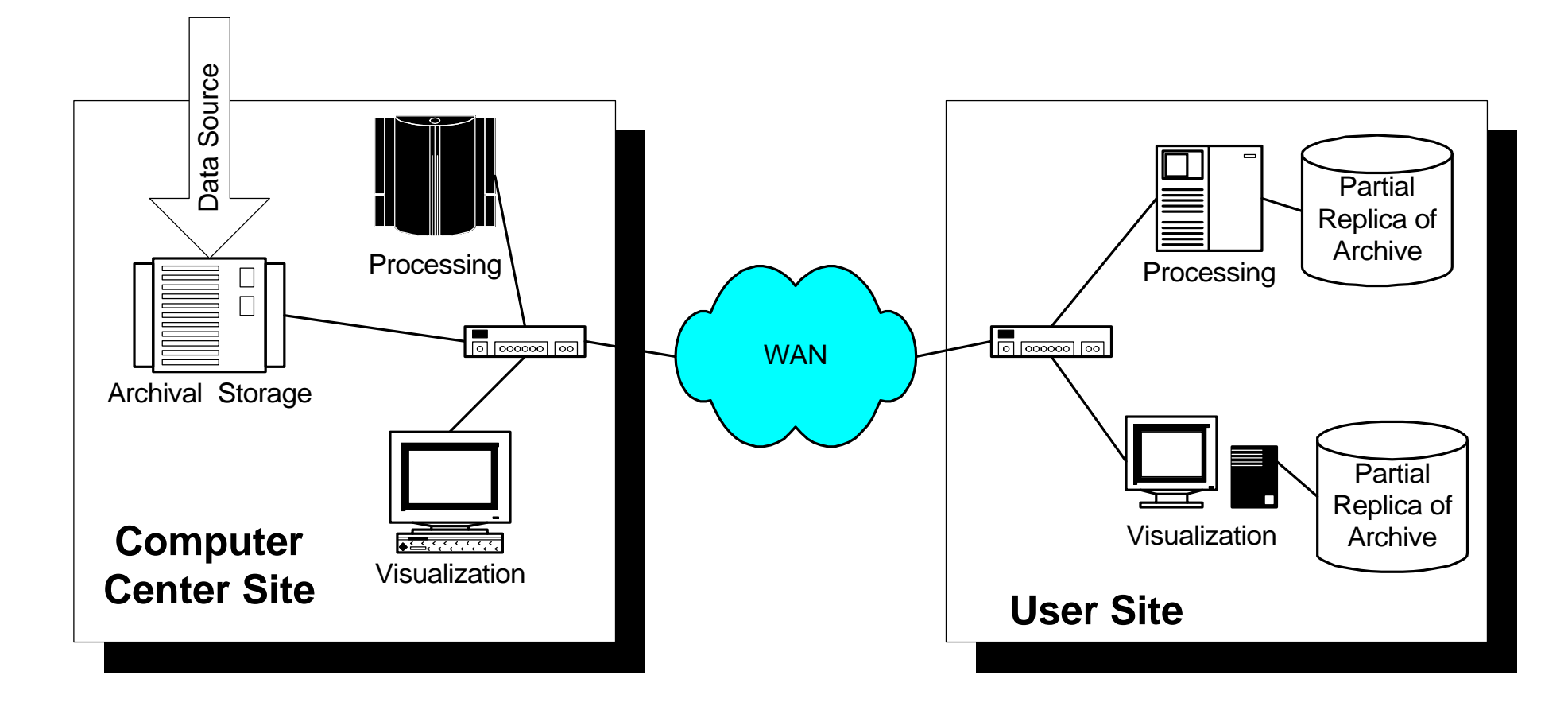

#### **Remote Access to a Large Data Archive using a Data Cache**

111111

**BERKELEY** 

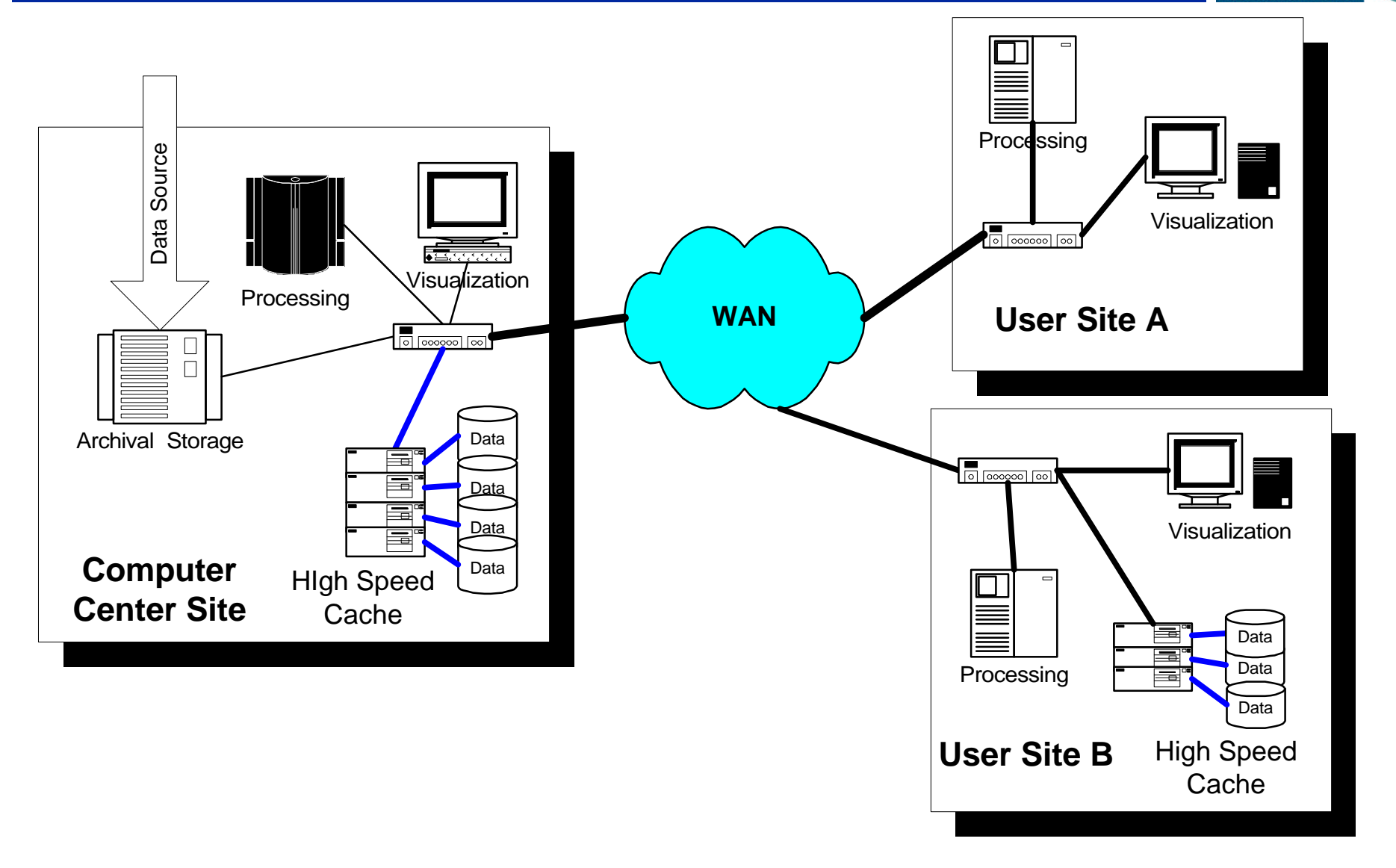

**Data Architecture**

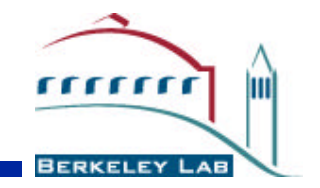

#### **Architecture for Data Intensive Distributed Computing**

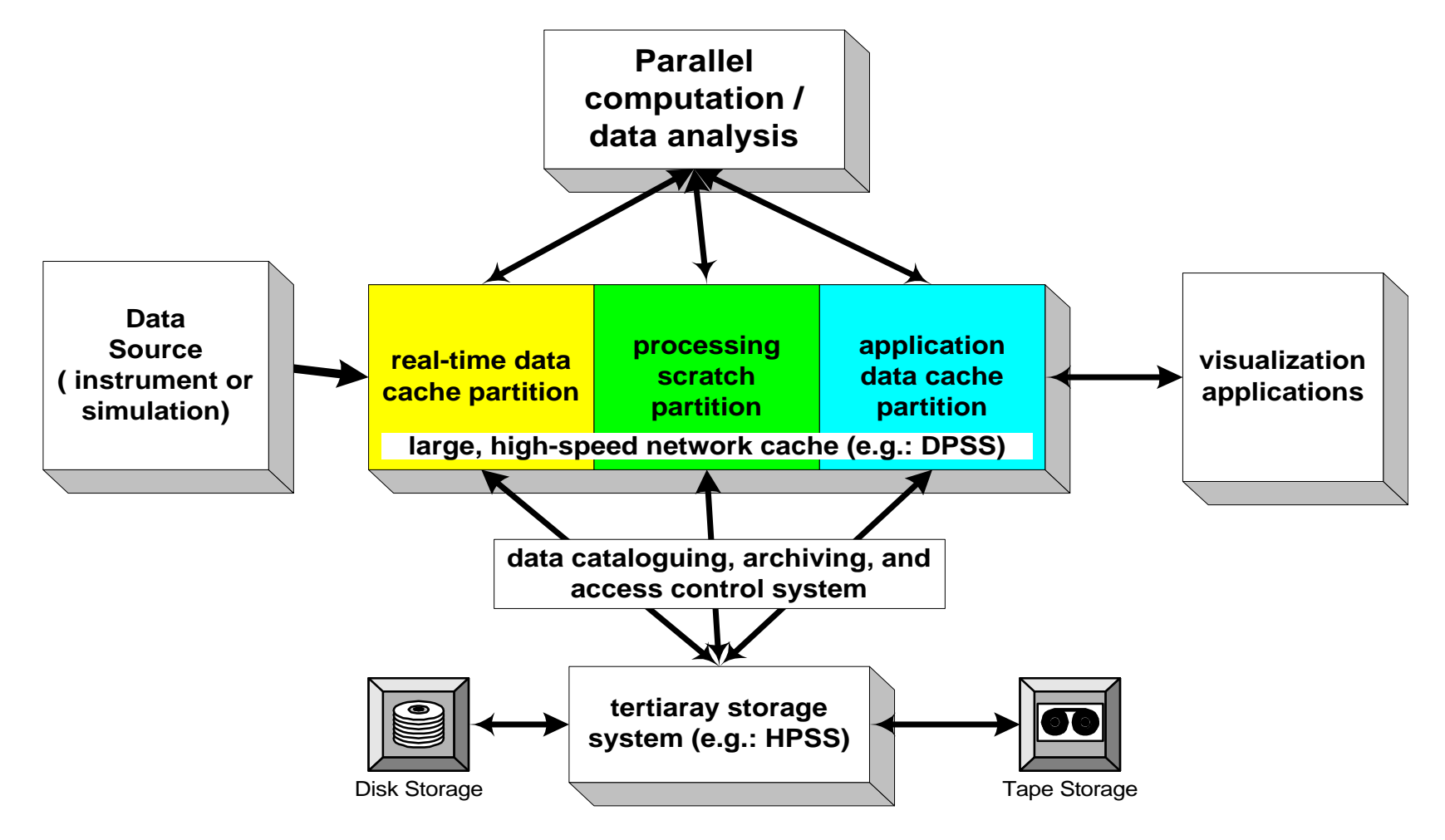

# **Key features of the architecture**

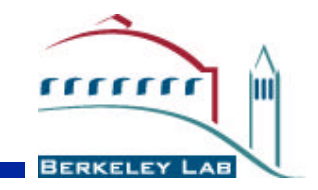

- Allows for high-speed access to very large scientific data sets using an http-like model
	- don't download entire web site, only the parts required immediately
	- don't copy entire data set, only the parts of the data as it is needed
- very high-speed data cache that is distributed, scaleable, and dynamically configurable
- high-speed tertiary storage interface
- data cataloguing system
- access control system

#### **The Distributed Parallel Storage Server (DPSS)**

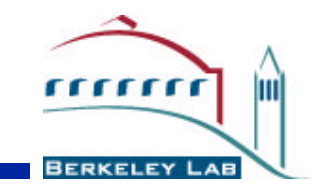

- Our implementation of this data cache is called the **DPSS** 
	- provides high-speed parallel access to remote data
	- Similar to a striped RAID system, but tuned for WAN access
		- data is striped across both disks and servers
	- On a high-speed network, can actually access remote data faster that from a local disk
		- 57 MB/sec vs 10 MB/sec

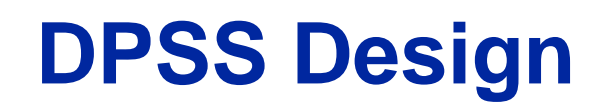

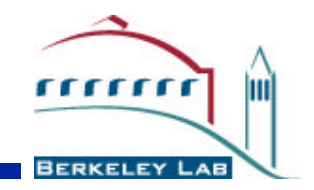

- support data-intensive applications
- provide very high data throughput
- parallelism at every level, including disk, SCSI bus, network, and server
- high-speed WAN aware
- scaleable throughput and capacity
- **economical** 
	- use only low-cost commodity hardware components
- location transparency
	- location of DPSS servers is transparent to the application

## **DPSS Architecture**

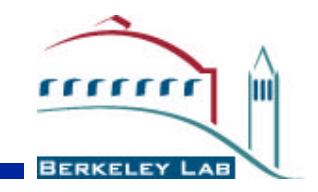

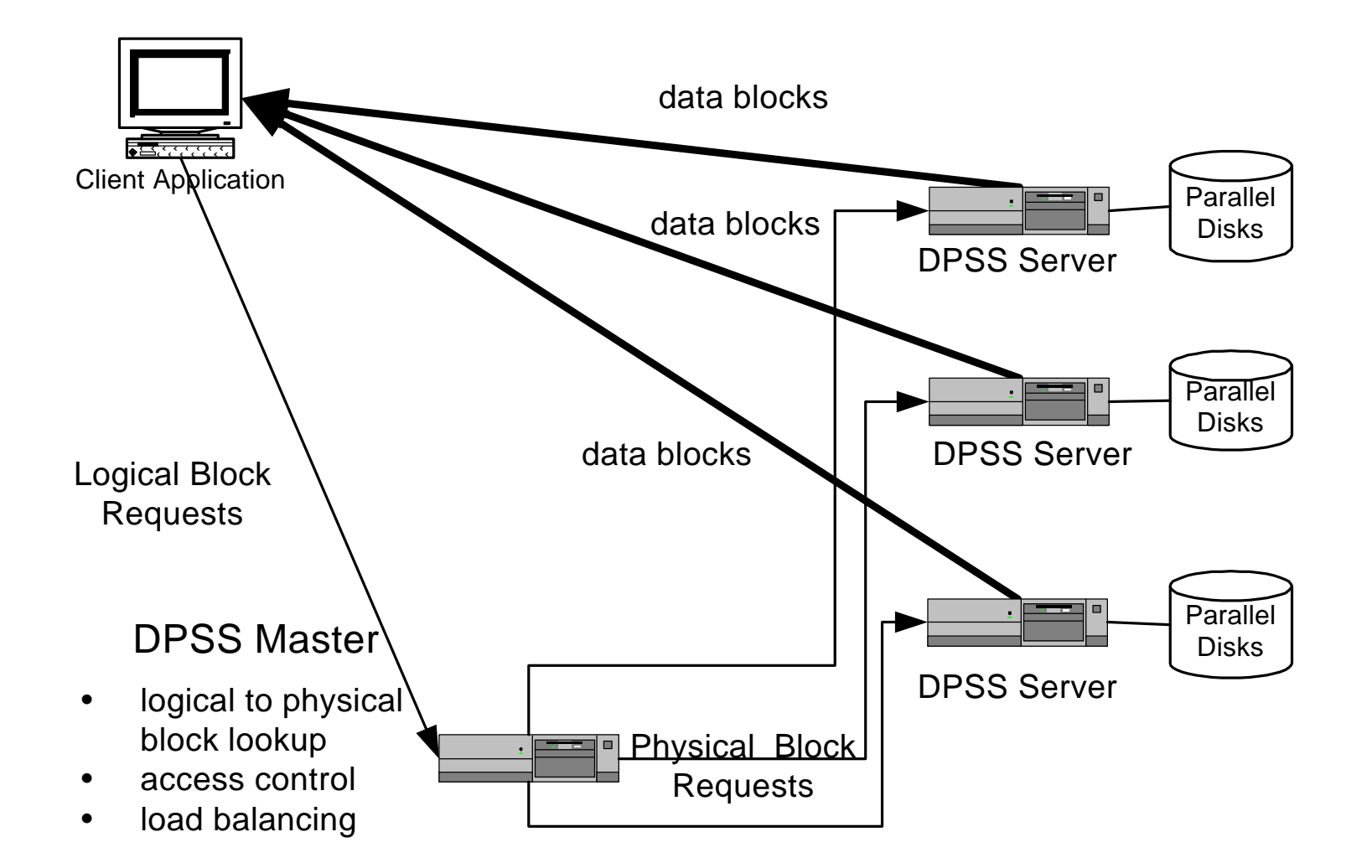

#### **DPSS Server Architecture**

 $n$ 

m

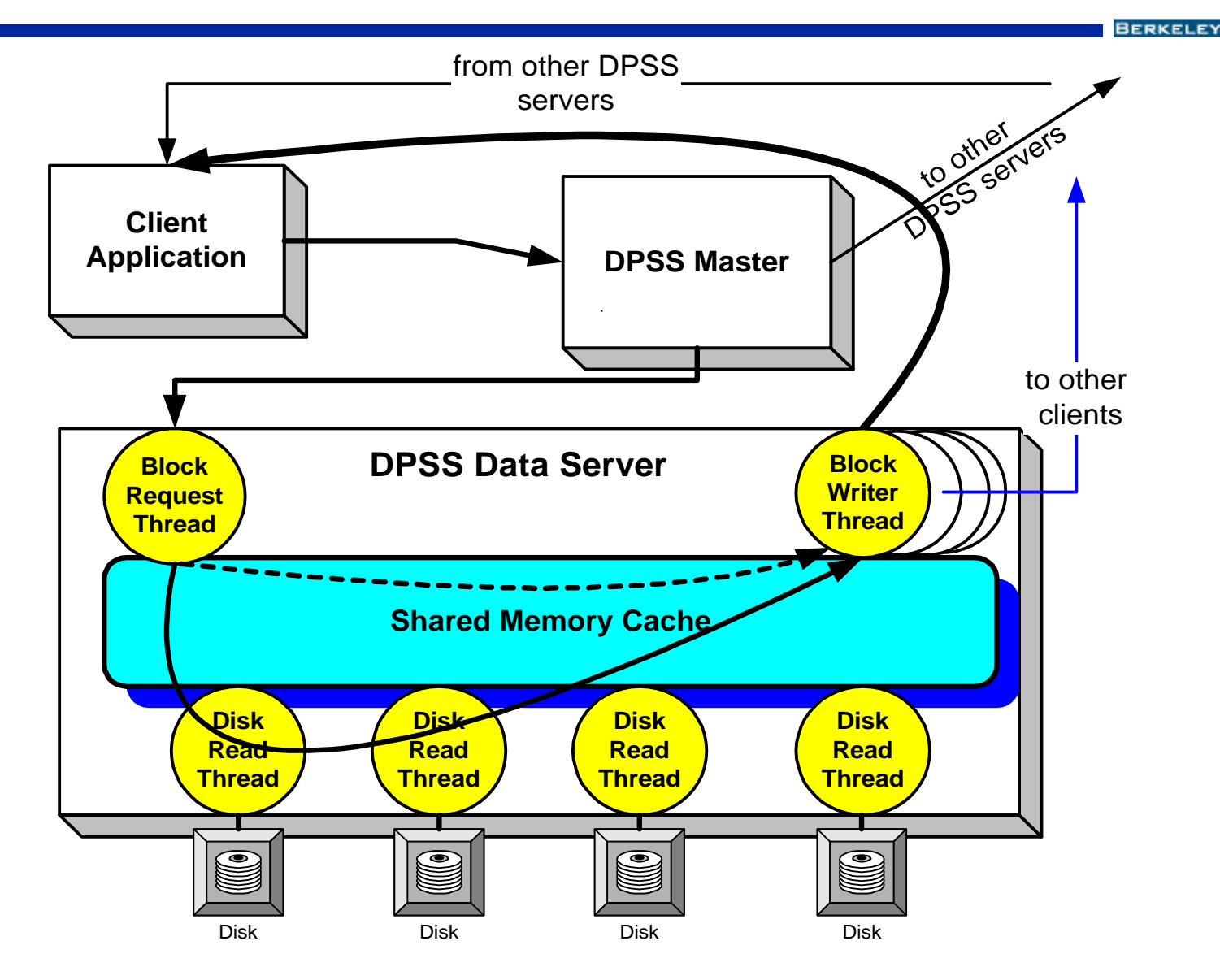

## **Typical DPSS implementation**

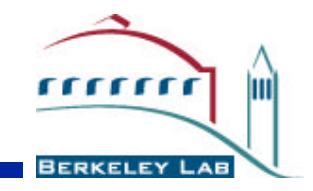

- 4 5 UNIX workstations (e.g. Sun Ultra I0s, Pentium 400)
	- 4 6 Ultra-SCSI disks on 2 SCSI host adapters
	- a high-speed network interface (100BT, 1000BT, ATM)
- This configuration can deliver an aggregated data stream to an application at about 500 Mbits/s (62 MBy/s) using these relatively low-cost, "off the shelf" components by exploiting the parallelism of:
	- five hosts,
	- twenty disks,
	- ten SCSI host adapters
	- five network interfaces

## **Sample DPSS Costs**

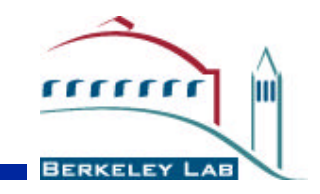

- server host = Sun Ultra 10S or Pentium/Linux: \$3-5K — throughput  $= 11 - 14$  MB/sec
- disk = 16 GB Ultra-wide SCSI (Seagate): \$900
	- might be able to use IDE drives with new PCI card that puts multiple IDE "master" devices on the same PCI card (16 GB IDE disk only \$275); waiting for Linux driver
- Cost is mainly dominated by disk price

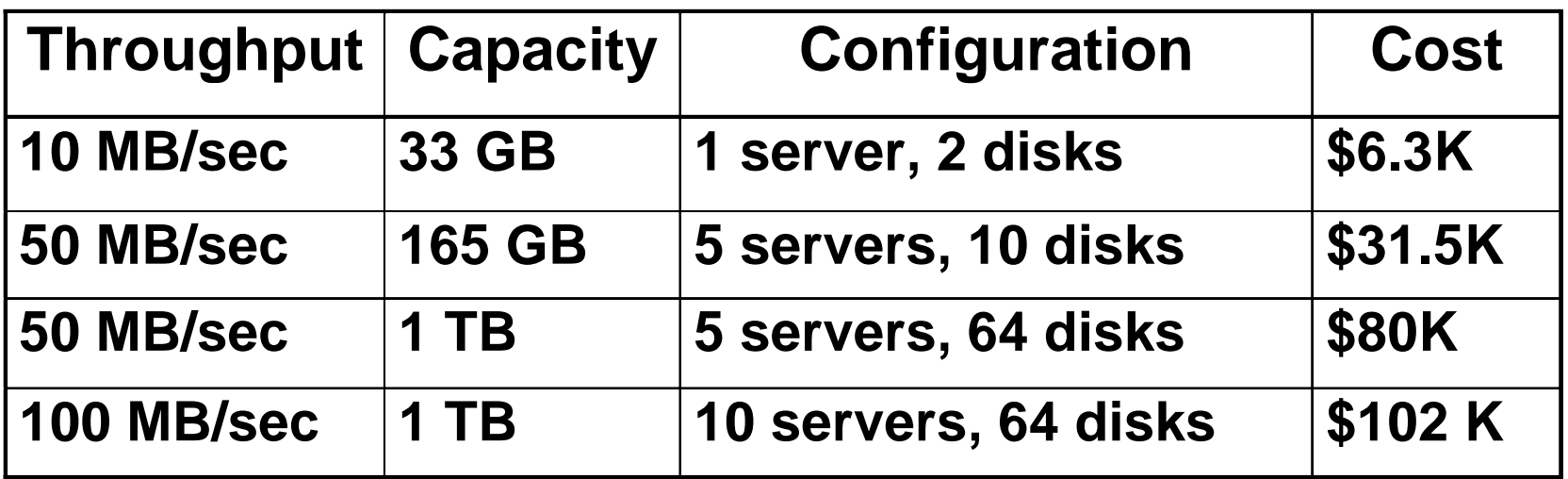

## **DPSS client API**

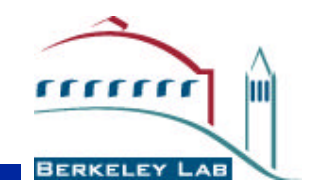

- Modeled on Unix I/O
- C library with the following routines:
	- dpssOpen("x-dpss://hostname/setname",mode)
	- dpssAlloc()
	- dpssRead()
	- dpssWrite()
	- dpssLseek()
	- dpssClose()
- Read/Write calls have a thread per DPSS server
	- client scales with number of servers

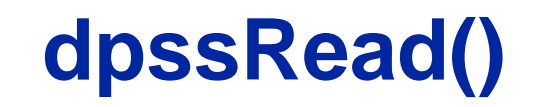

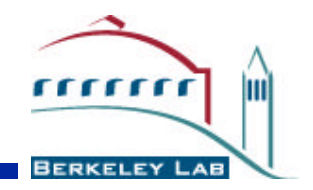

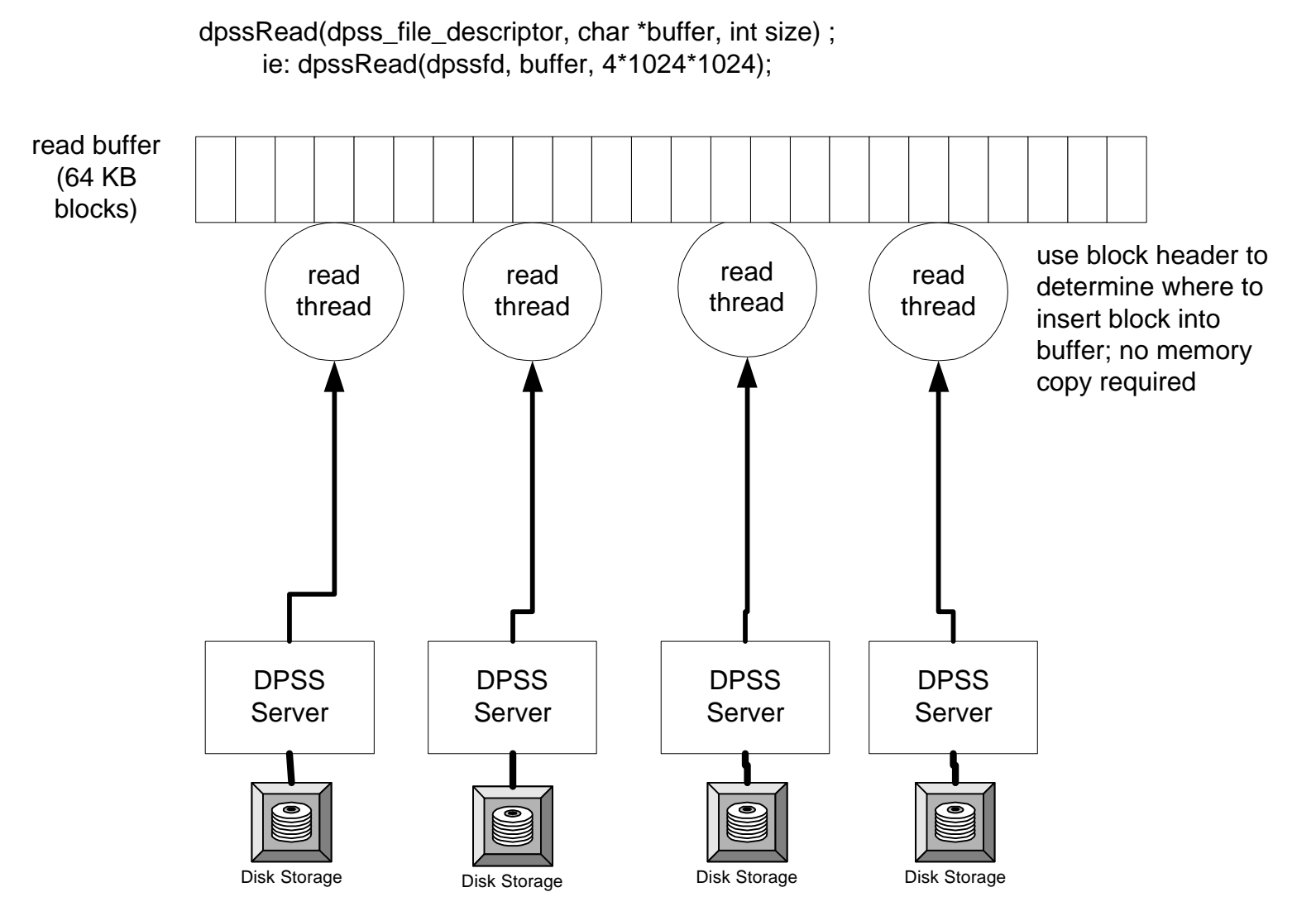

## **Importance of TCP Buffer Tuning**

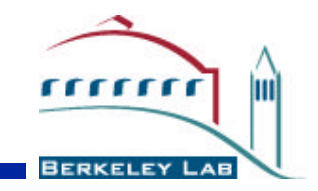

45 Mbps WAN (latency  $=$  41 ms), some congestion

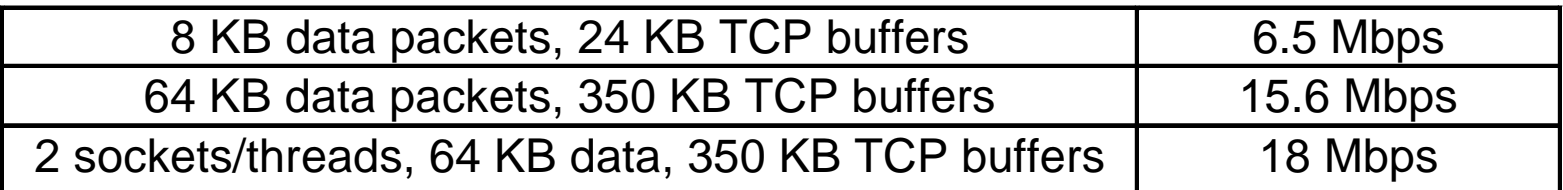

OC12 (622 Mbps) WAN (latency  $=$  45 ms), no congestion

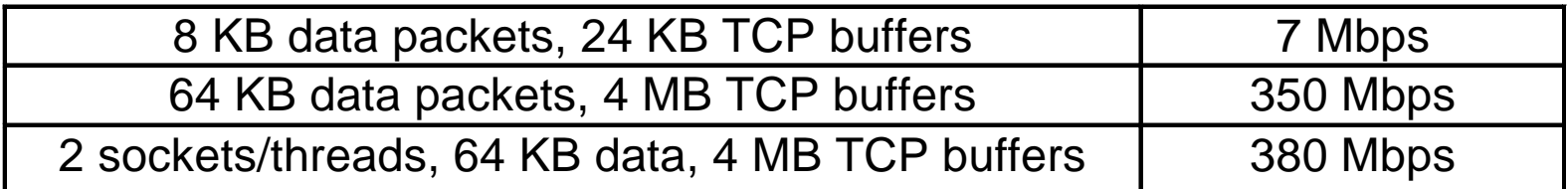

• Congested Internet Path (latency = 80 ms)

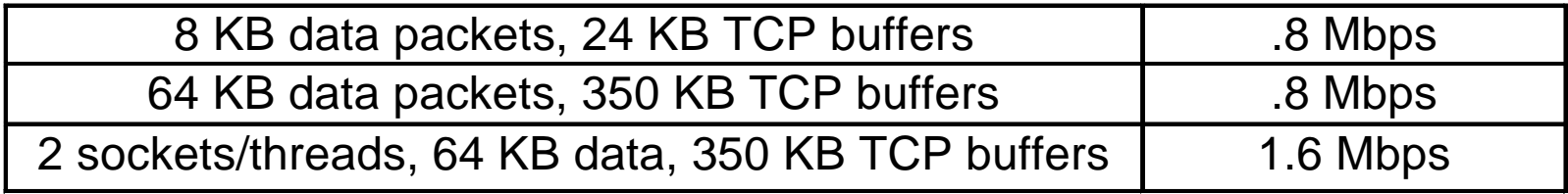

## **Importance of TCP Tuning**

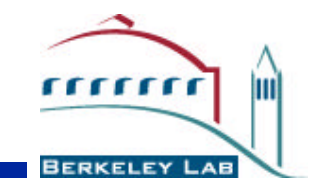

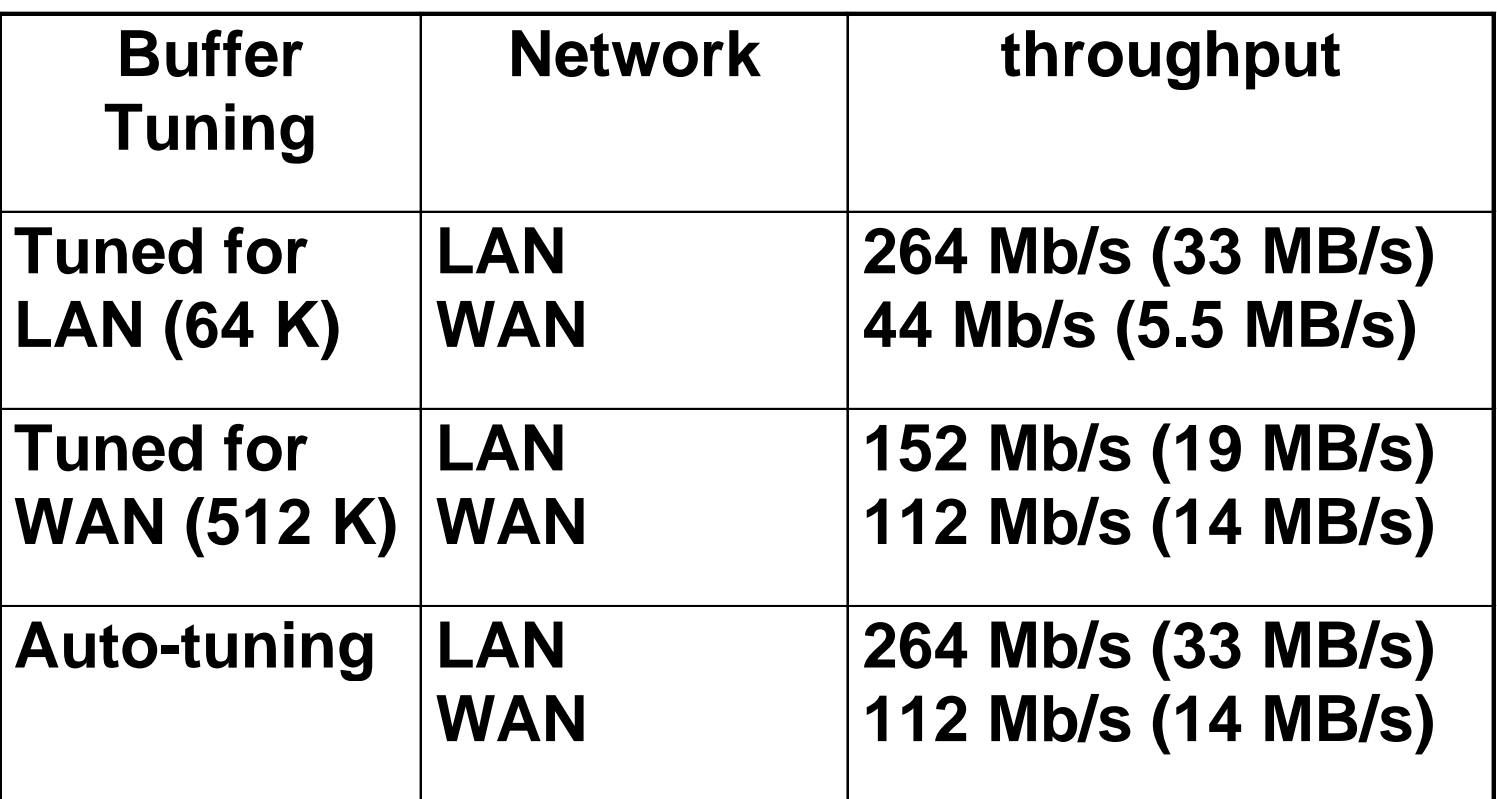

**LAN = OC-12 (rtt = 1ms)**

**WAN = OC-3 (rtt = 44 ms)**

**OS: Solaris 2.6**

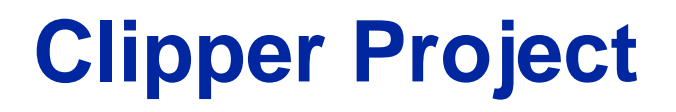

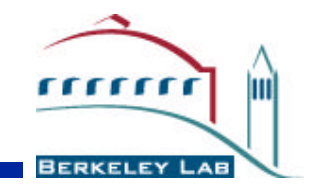

- **Goals** 
	- Develop technologies required for distributed data-intensive applications
	- Apply to high energy physics (HEP) data analysis
- Participants
	- Argonne National Laboratory
	- Lawrence Berkeley National Laboratory
	- Stanford Linear Accelerator Center (SLAC)

# **Clipper Technologies**

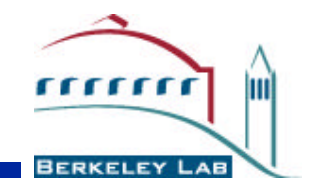

- Distributed Parallel File System
	- High-speed, low-cost data cache
- Globus
	- End-to-end resource management
- ESnet and NTON
	- OC12 networks
- HPSS and Objectivity
	- Data archives

#### **LBNL / SLAC HENP Application Experiment**

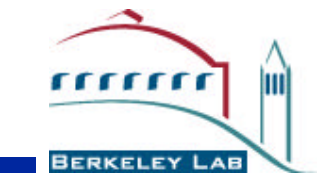

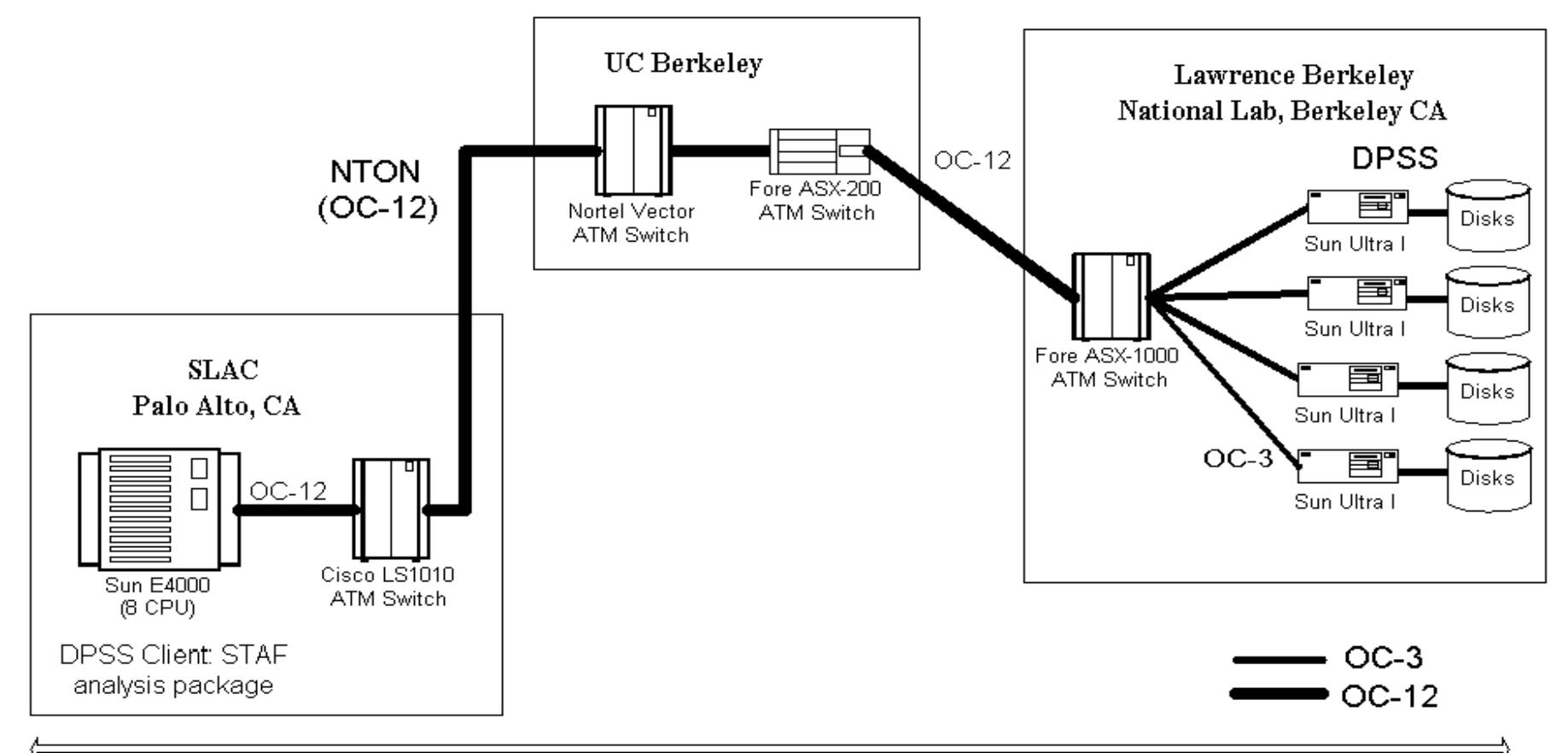

SLAC to LBNL= 100 KM

#### Achieved 57 MBytes/sec (450 Mbits/sec) of user data delivered to the application

**LBNL/SLAC Performance Results**

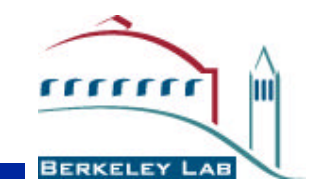

- Experiments conducted over NTON, July, 1998
	- Application network was IP over OC-12 (622 Mbit/sec) ATM.
- An application (STAF: Physics Analysis package) running on a Sun Enterprise-4000 SMP at SLAC (Palo Alto) read data from four distributed disk servers at LBNL (Berkeley), parsed the XDR records and placed the data into the application memory

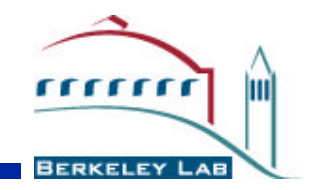

- Each DPSS server transfer rate is 14.25 MBytes/sec
- OC-12 receiver was able read data from 4 servers in parallel at 57 Mbytes/sec
	- this is the rate of data delivered from datasets in a distributed cache to the remote application memory, ready for analysis algorithms to commence operation.
- This is equivalent to 4.5 TeraBytes/day!

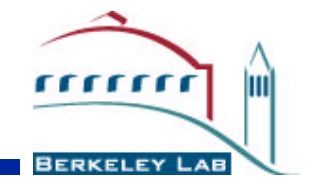

#### **NetLogger: Distributed System Performance Analysis Tools**

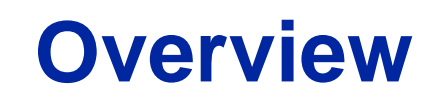

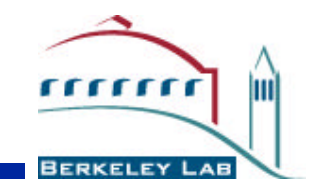

- The Problem
	- When building distributed systems, we often observe unexpectedly low performance
		- the reasons for which are usually not obvious
	- The bottlenecks can be in any of the following components:
		- the applications
		- the operating systems
		- the disks or network adapters on either the sending or receiving host
		- the network switches and routers, and so on
- The Solution:
	- Highly instrumented systems with precision timing information and analysis tools

# **Bottleneck Analysis**

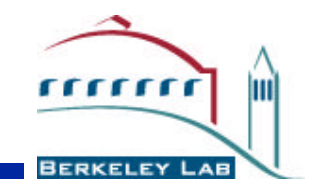

- Distributed system users and developers often assume the problem is network congestion
	- This is often not true
- In our experience tuning distributed applications, performance problems are due to:
	- network problems: 40%
	- host problems: 20%
	- application design problems/bugs: 40%
		- 50% client , 50% server
- Therefore it is equally important to instrument the applications

## **NetLogger Toolkit**

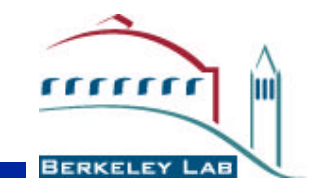

- We have developed the **NetLogger Toolkit** 
	- A set of tools which make it easy for distributed applications to log interesting events at every critical point
	- NetLogger also includes tools for host and network monitoring
- The approach is novel in that it combines network, host, and application-level monitoring to provide a complete view of the entire system

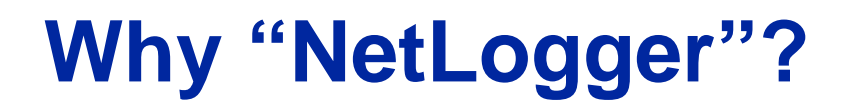

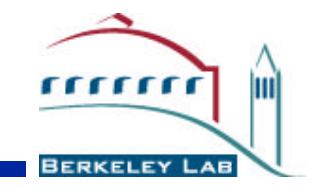

- The name "NetLogger" is somewhat misleading
	- Should really be called: "Distributed Application, Host, and Network Logger"
- "NetLogger" was a catchy name that stuck

# **NetLogger Components**

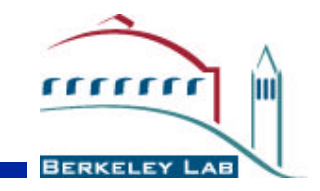

- NetLogger Toolkit contains the following components:
	- NetLogger message format
	- NetLogger client library
	- NetLogger visualization tools
	- NetLogger host/network monitoring tools
- Additional critical component for distributed applications:
	- NTP (Network Time Protocol) or GPS clock is required to synchronize the clocks of all systems

## **NetLogger Message Format**

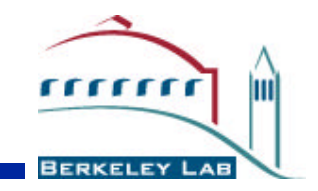

- We are using the IETF draft standard Universal Logger Message (ULM) format
- Sample NetLogger ULM event:

DATE=19980430133038.055784 HOST=foo.lbl.gov PROG=testprog LVL=Usage NL.EVNT=SEND\_DATA SEND.SZ=49332

- This says program named *testprog* on host *foo.lbl.gov* performed event named SEND\_DATA, size = 49332 bytes, at the date/time given
- User-defined data elements (any number) are used to store information about the logged event - for example:
	- NL.EVNT=SEND\_DATA SEND.SZ=49332
		- the number of bytes of data sent

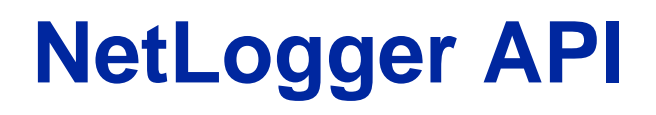

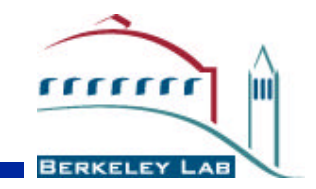

- NetLogger Toolkit includes application libraries for generating NetLogger messages
	- Can send log messages to:
		- file
		- host/port (*netlogd*)
		- syslogd
		- memory, then one of the above
- C, C++, Fortran, Java, Perl, and Python APIs are currently supported

## **Sample NetLogger Use**

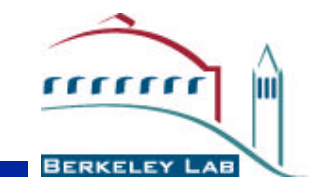

```
lp = NetLoggerOpen(method, progname, NULL, 
                hostname, NL PORT);
```

```
while (!done)
{
        NetLoggerWrite(lp, "EVENT_START", 
                       "TEST.SIZE=%d", size);
        /* perform the task to be monitored */
       done = do\_something(data, size);
       NetLoggerWrite(lp, "EVENT_END");
}
NetLoggerClose(lp);
```
## **NetLogger Host/Network Tools**

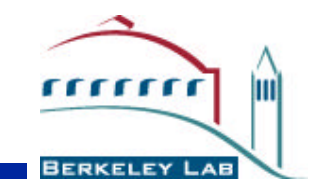

- Wrapped UNIX network and OS monitoring tools to log "interesting" events using the same log format
	- *netstat* (TCP retransmissions, etc.)
	- *vmstat* (system load, paging, etc.)
	- *iostat* (disk activity)
	- *ping* (network latency)
	- *snmp\_get* (switch/router stats)
- These tools have been wrapped with Perl or Java programs which:
	- parse the output of the system utility
	- build NetLogger messages containing the results

#### **NetLogger Event "Life Lines"**

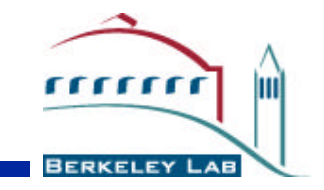

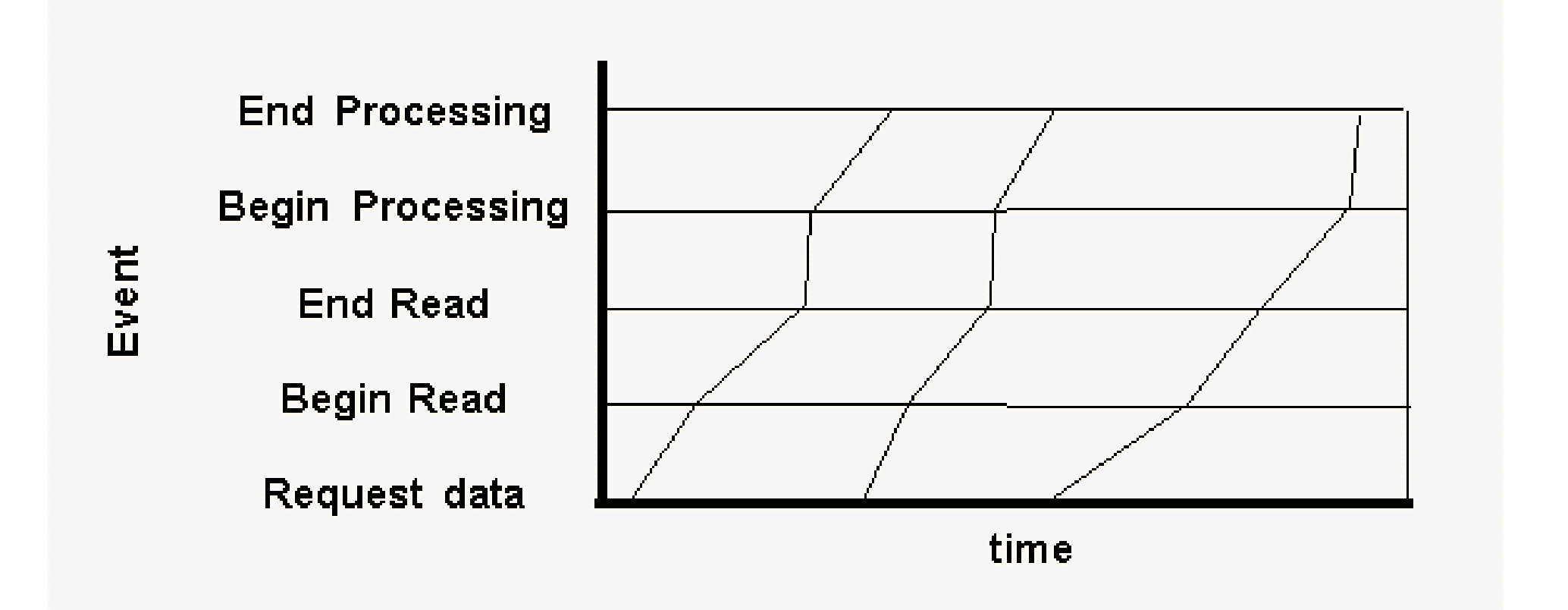

## **NetLogger Visualization Tools**

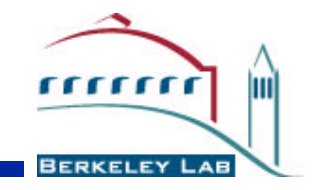

- Exploratory, interactive analysis of the log data has proven to be the most important means of identifying problems
	- this is provided by *nlv* (NetLogger Visualization)
- *nlv* functionality:
	- can display several types of NetLogger events at once
	- user configurable: which events to plot, and the type of plot to draw (lifeline, load-line, or point)
	- play, pause, rewind, slow motion, zoom in/out, and so on
	- *nlv* can be run post-mortem or in real-time
		- real-time mode done by reading the output of *netlogd* as it is being written

#### **NLV with lifeline, load-line, and point events**

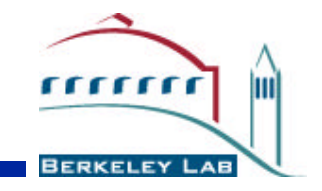

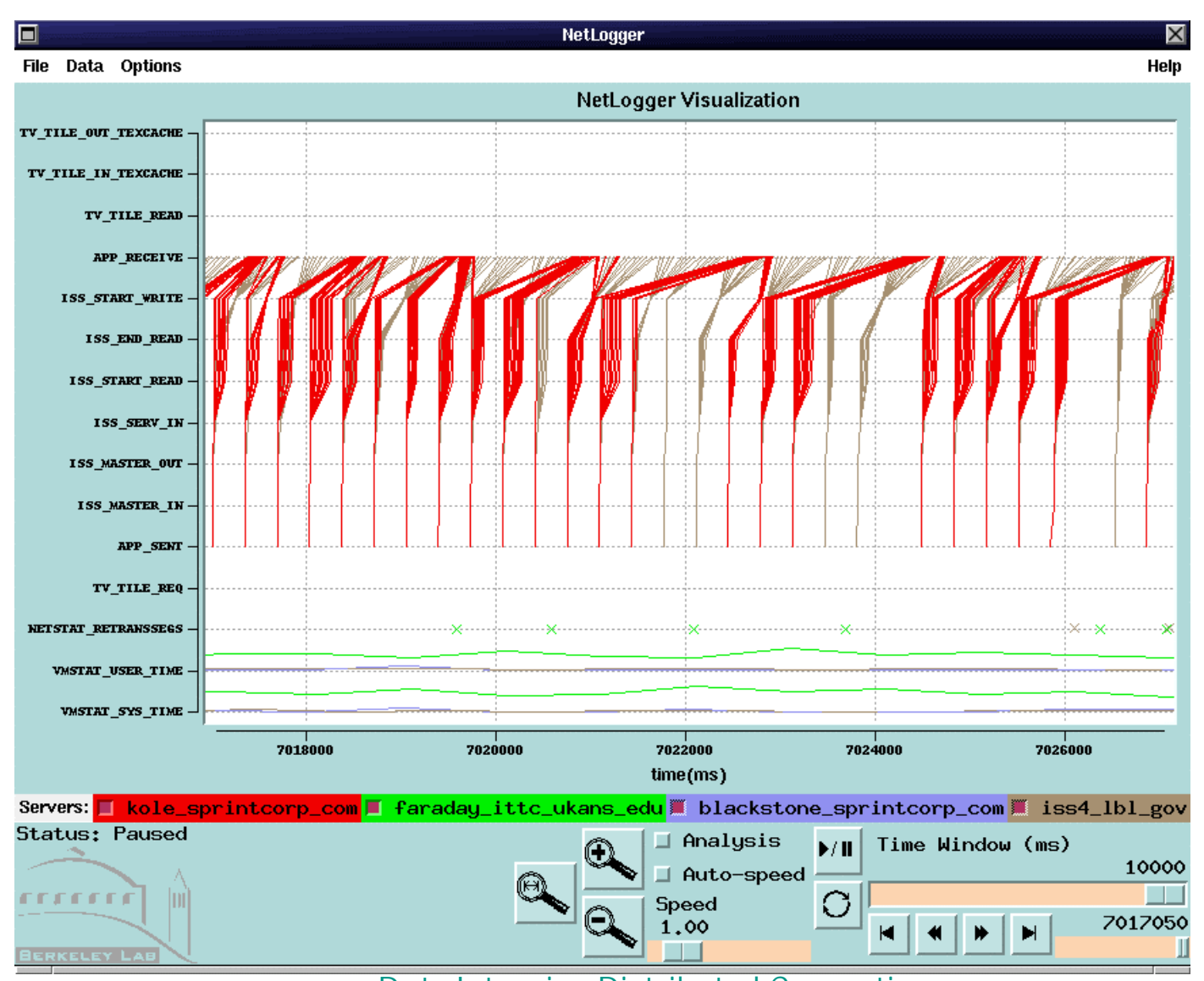

#### **NLV Example: System Performance**

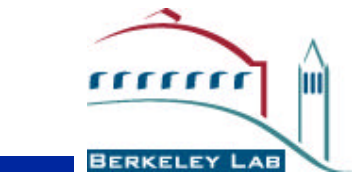

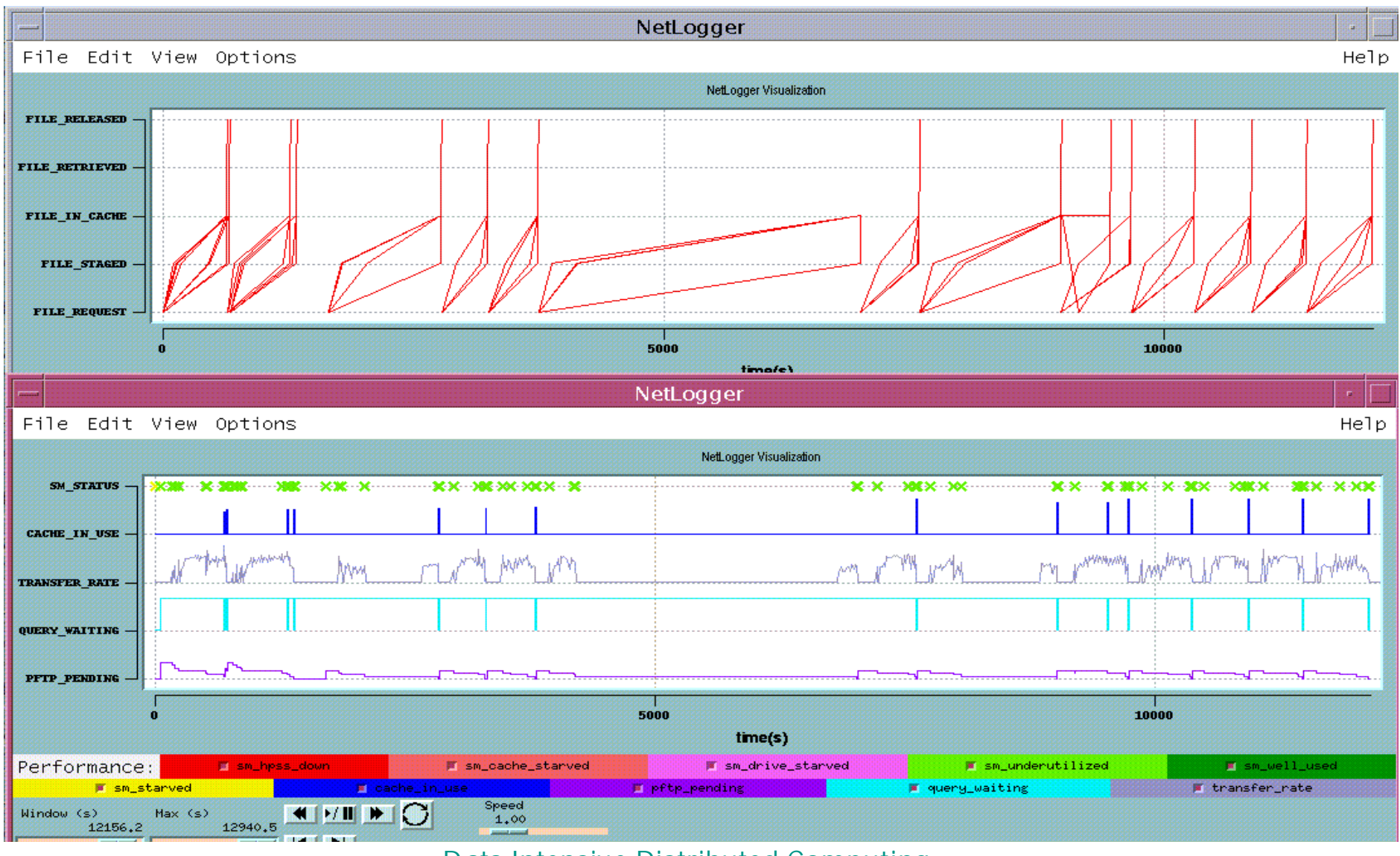

#### **Parallel Ray Tracing (Radiance): Instrumentation Points**

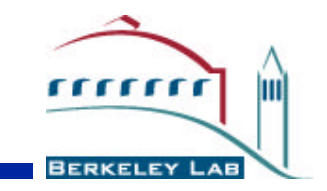

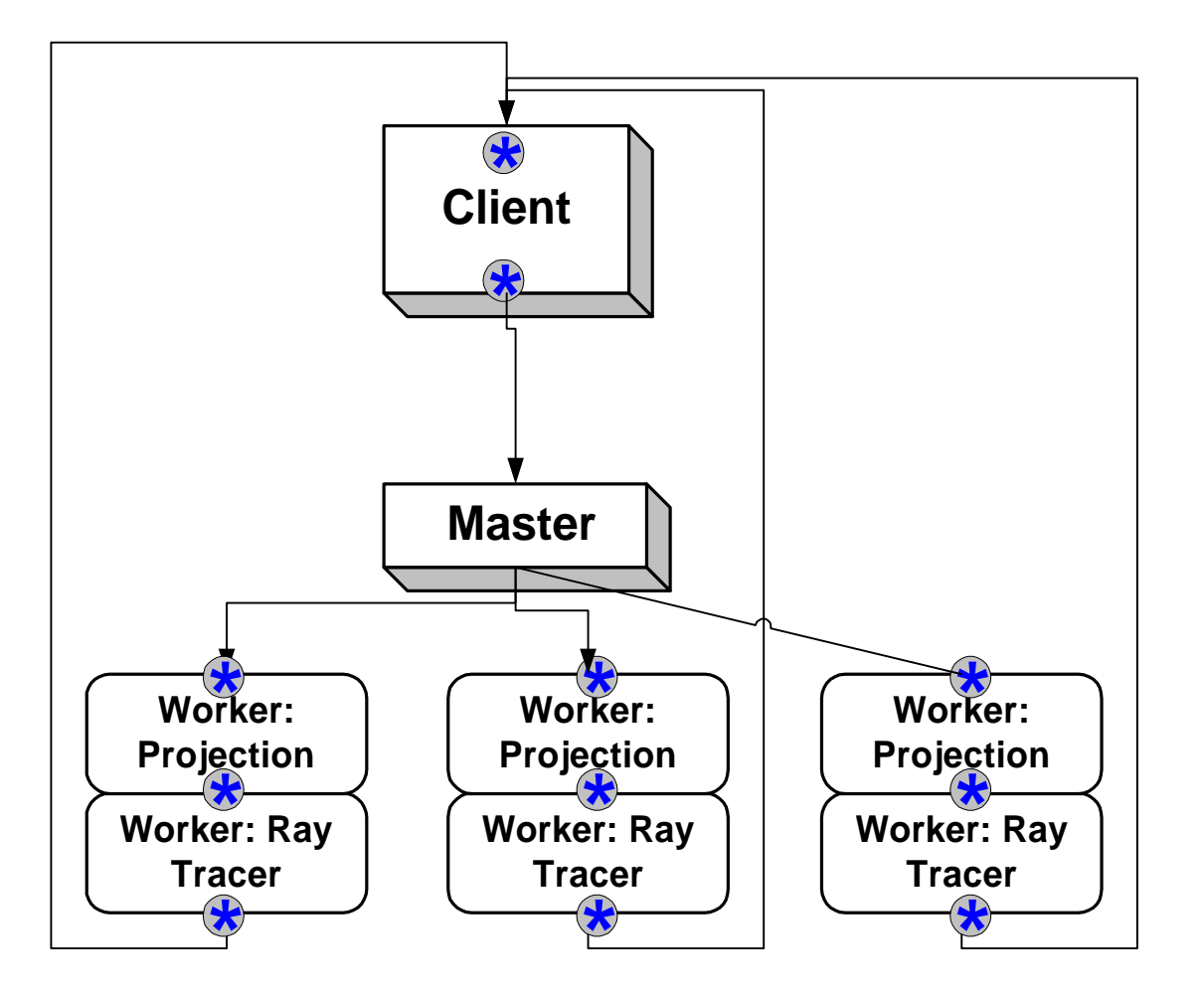

**= monitoring point \***

#### **NetLogger Radiance Results: Before** 111111 lm **TuningERKELEY**

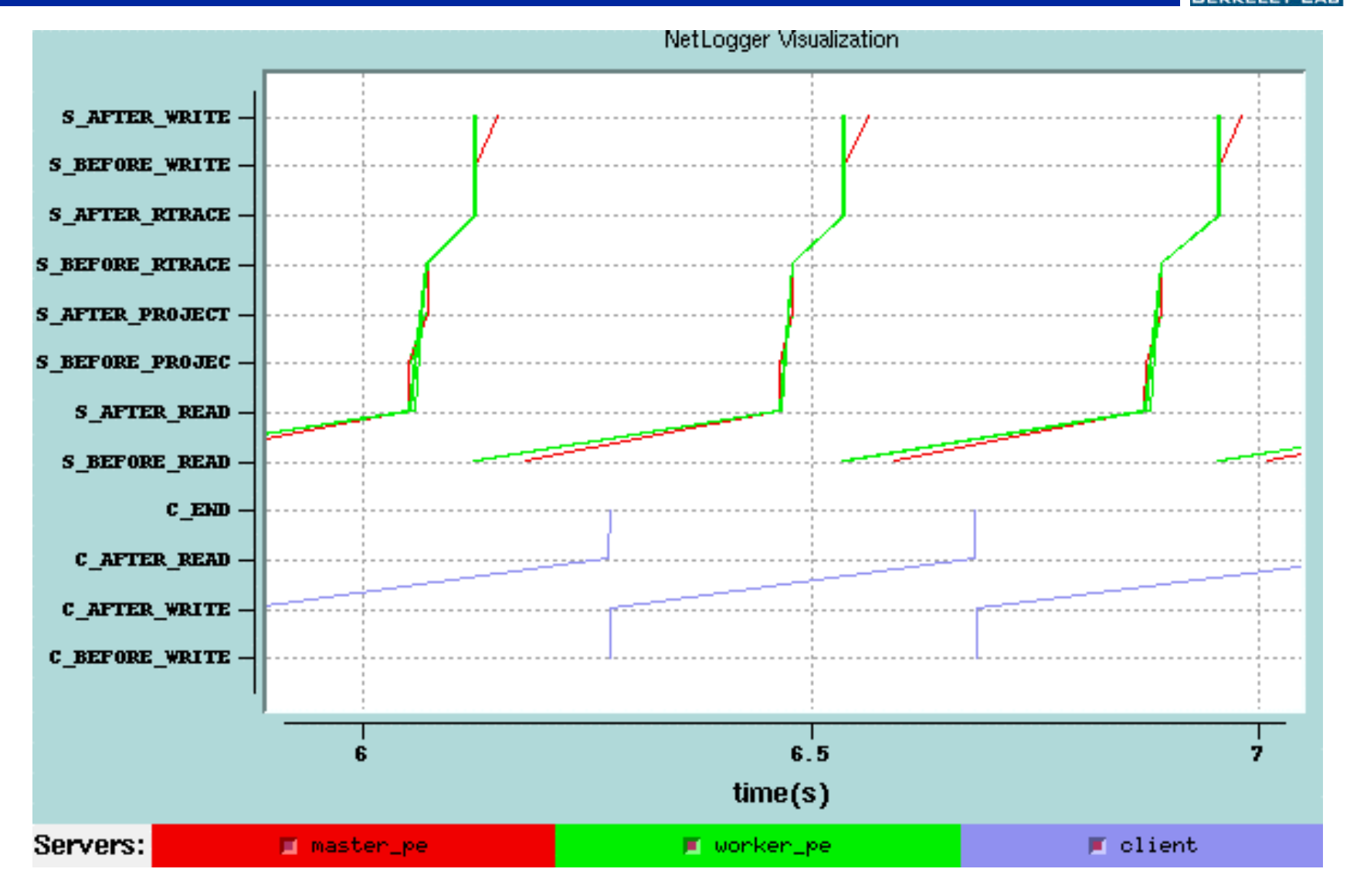

#### **NetLogger Radiance Results: After Tuning**

111111

FRKELE

lm

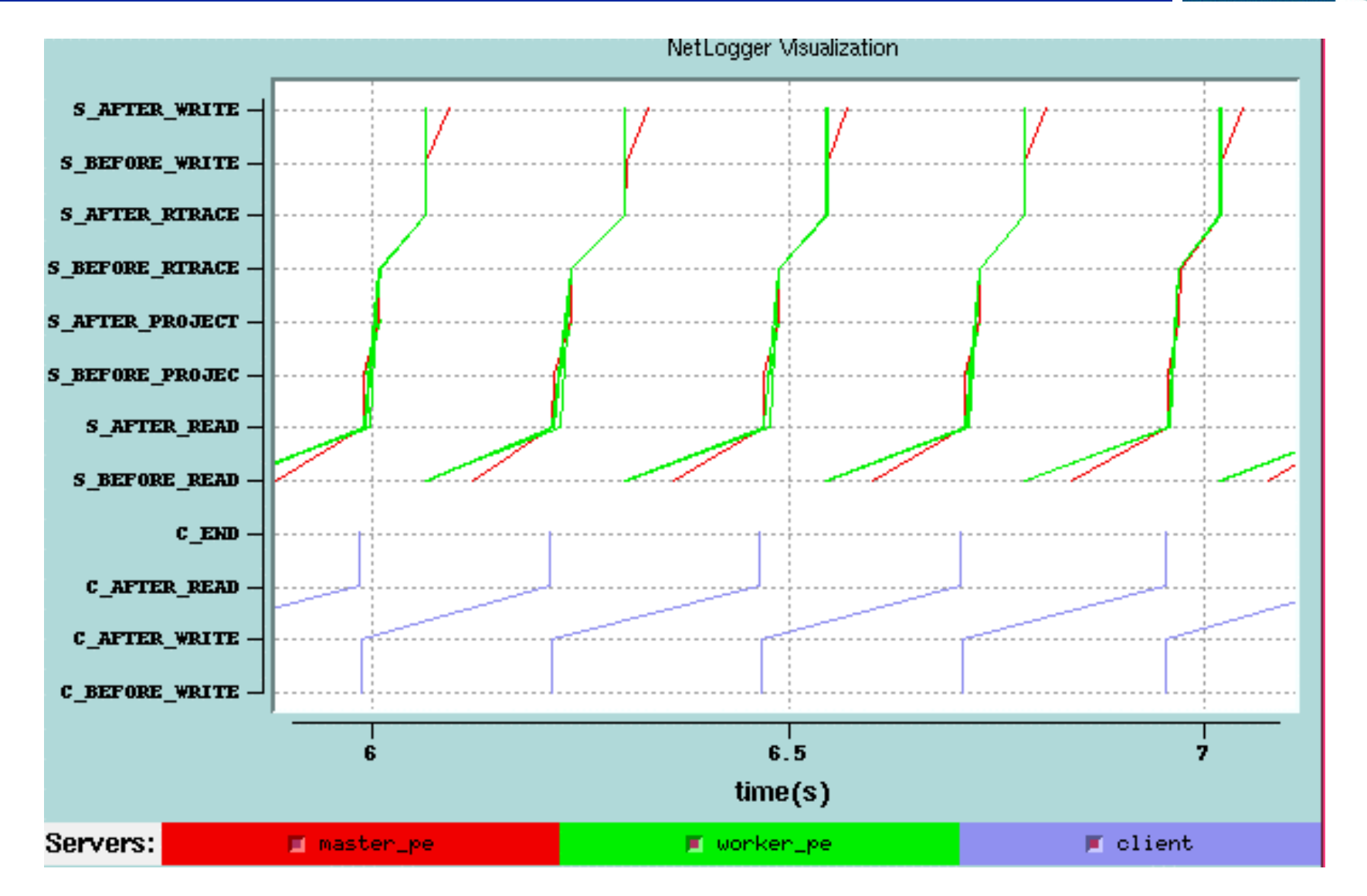

#### **Example 2: Parallel Data Block Server**

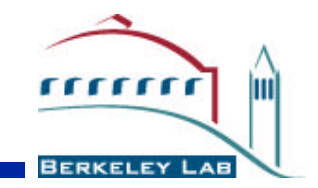

• NetLogger was used for performance tuning and debugging of the DPSS and the WAN

#### **DPSS Instrumentation**

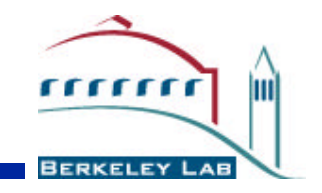

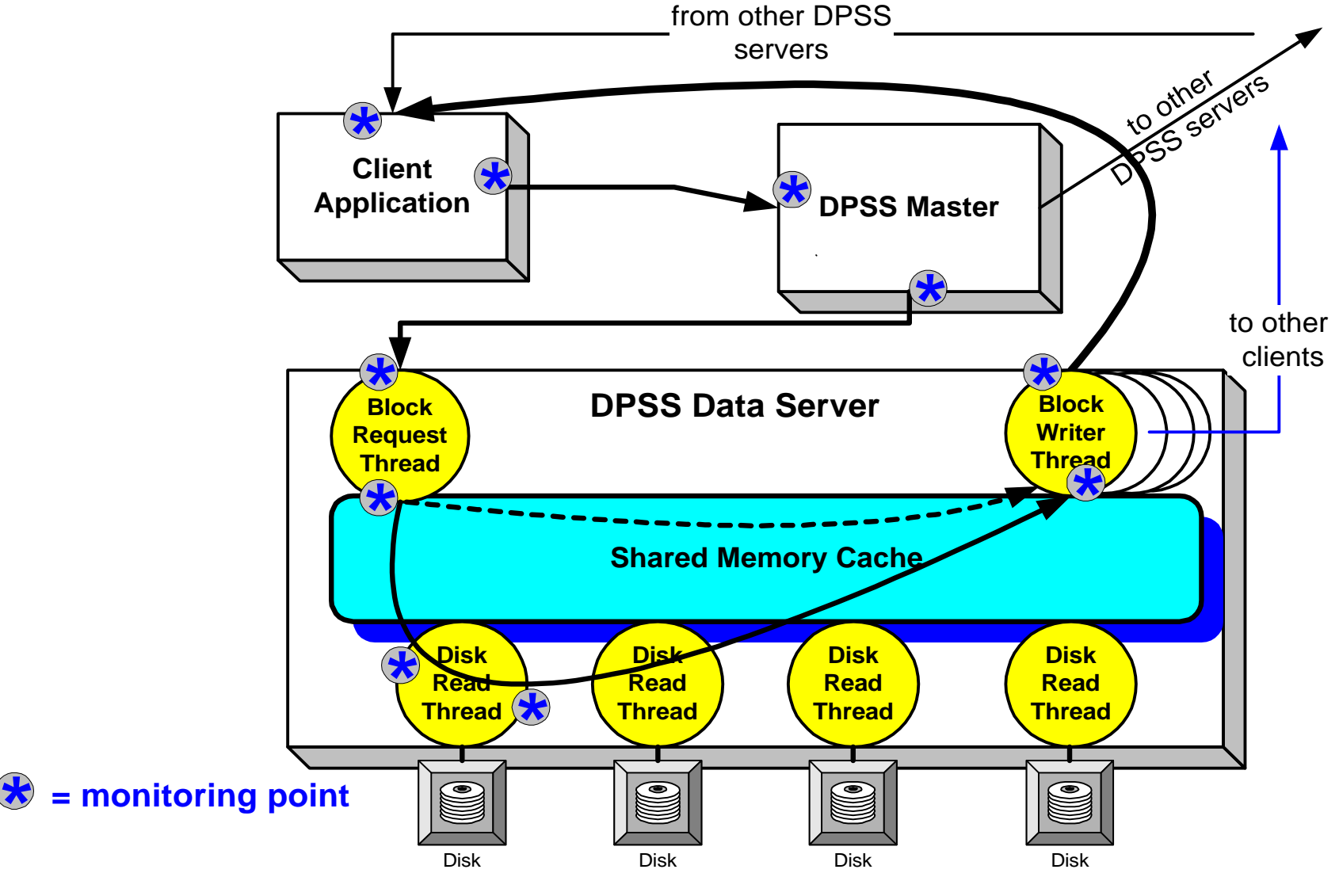

Data Intensive Distributed Computing

## **NetLogger Results for the DPSS**

 $n_{11111}$ 

**FRKEI** 

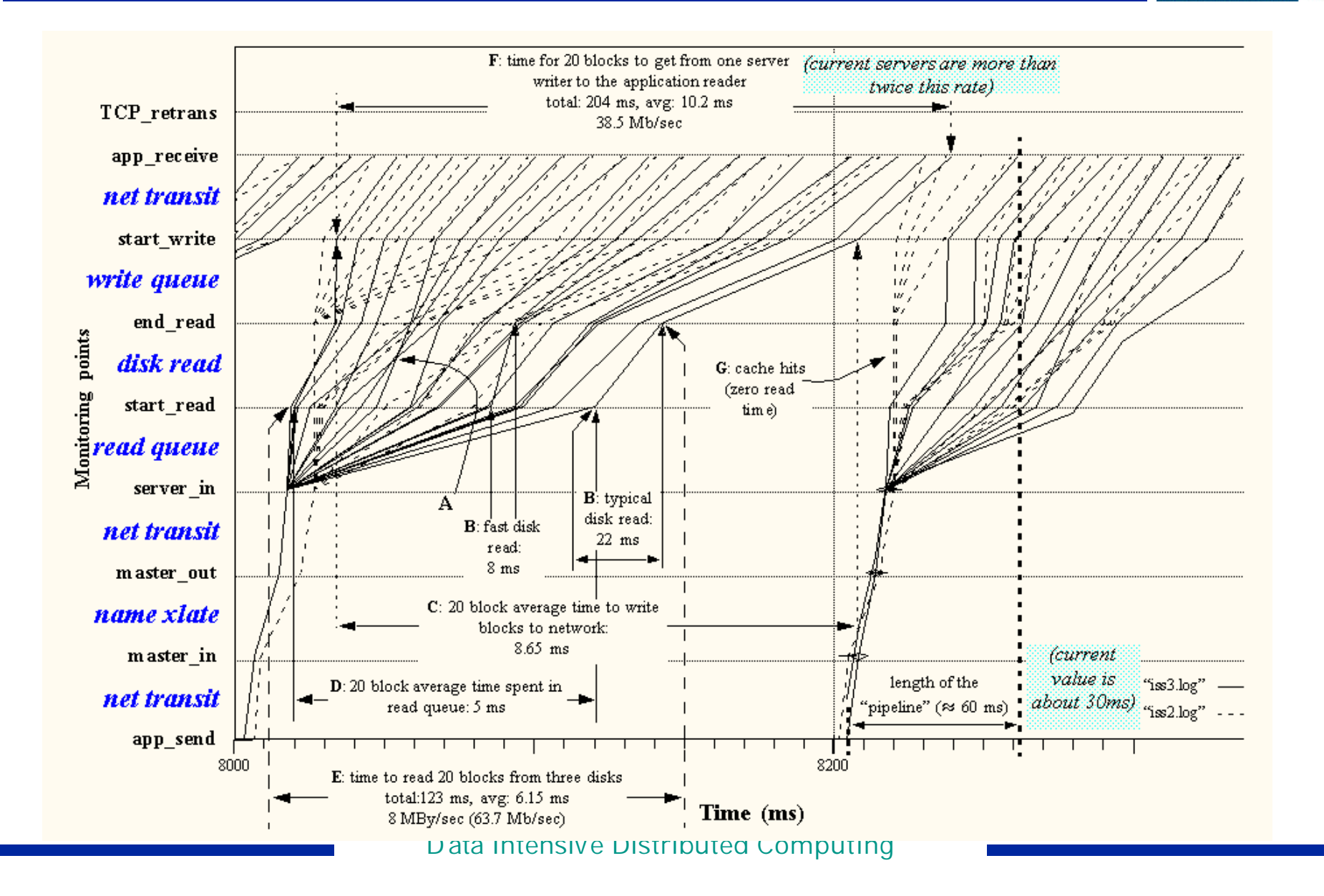

#### **NetLogger Results for the DPSS over a WAN**

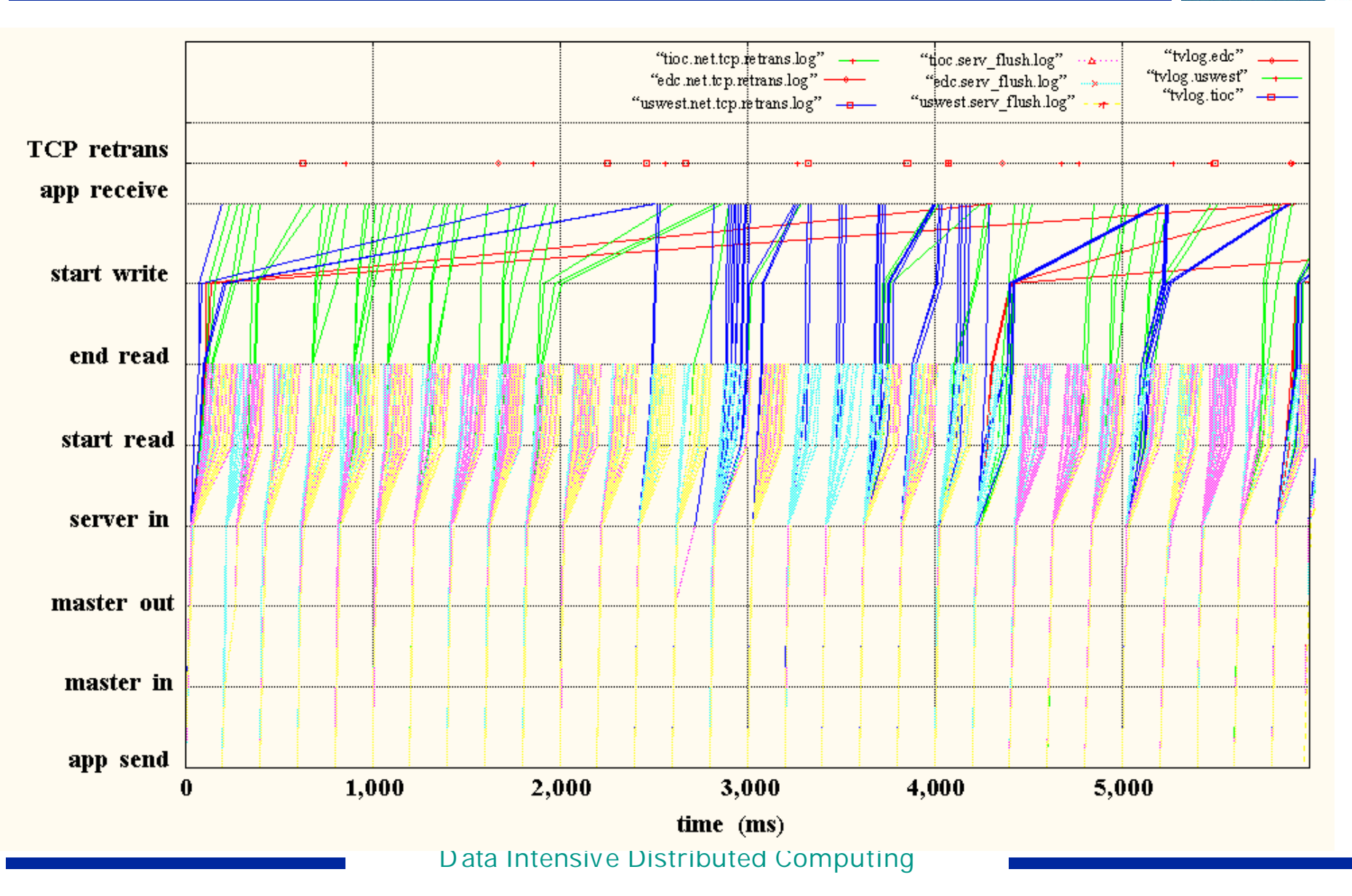

 $\frac{1}{1}$ 

## **NLV of DPSS with a HENP client**

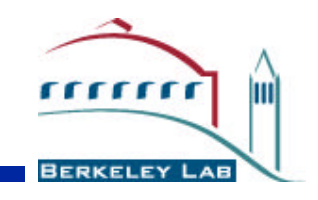

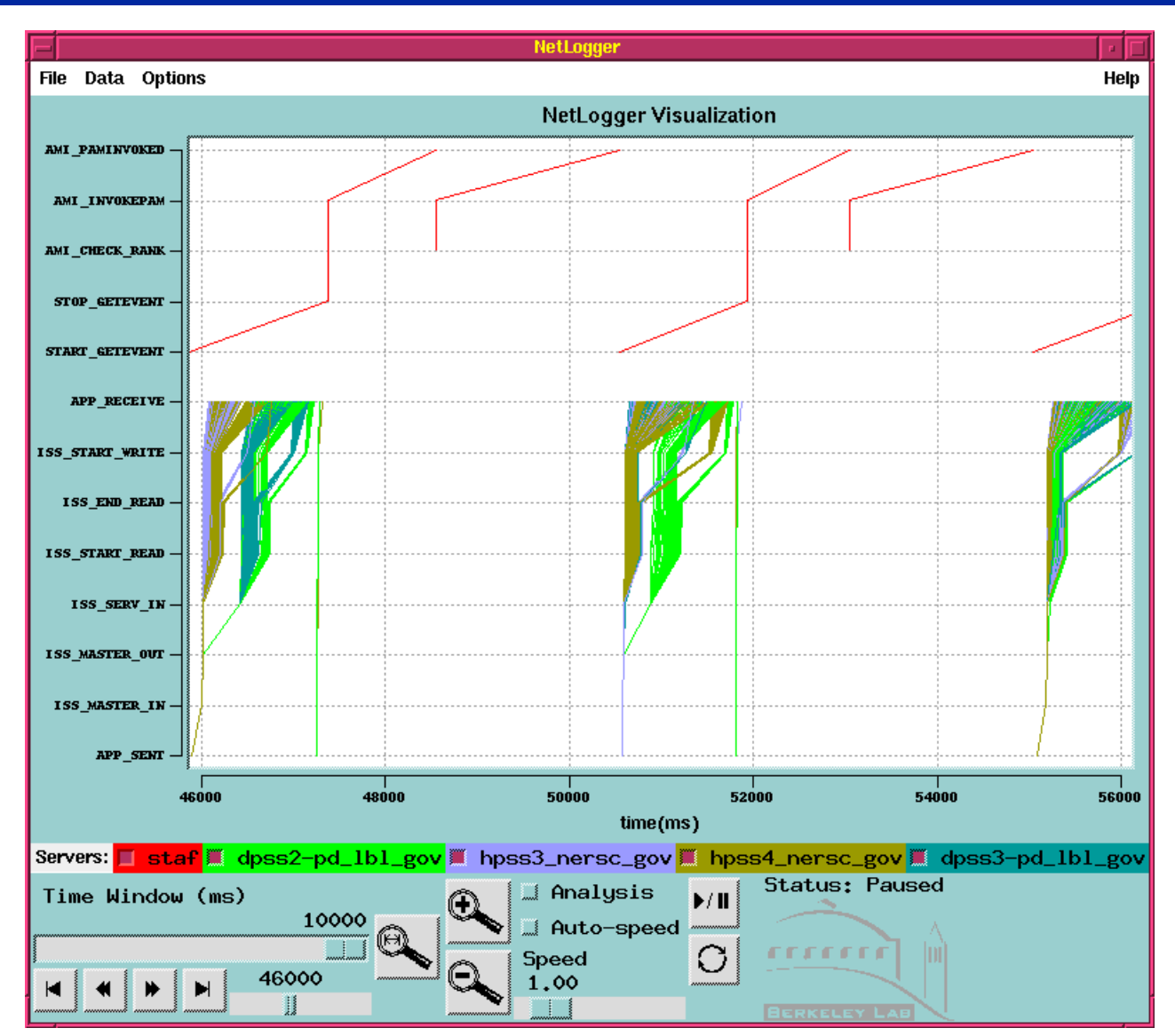

Data Intensive Distributed Computing

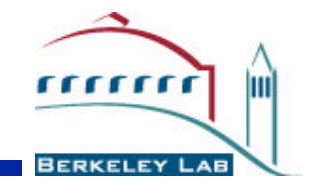

#### **Data Grids**

# **Computational/Data Grids**

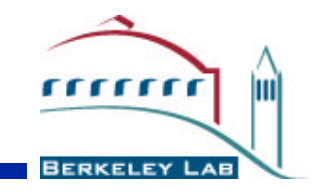

- Grid / Computational Grid:
	- The integration of various approaches used for integrating dispersed resources
	- analogy with the grid that supplies ubiquitous access to electric power.
	- Basic grid services are those that locate, allocate, coordinate, utilize these resources
- Data Grid:
	- services for handling remote access to large data sets in a grid environment
- Working with Globus group at ANL to build "Data Grid" services

## **Grid Services**

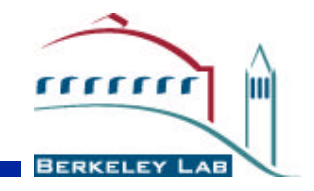

- Grid services include:
	- authentication
	- resource location
	- resource allocation
	- configuration
	- communication
	- remote file access
	- fault detection
	- executable management

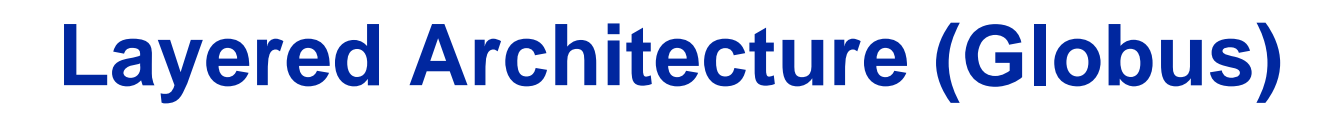

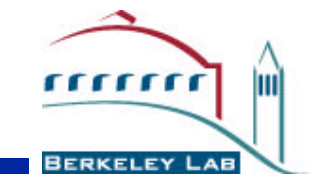

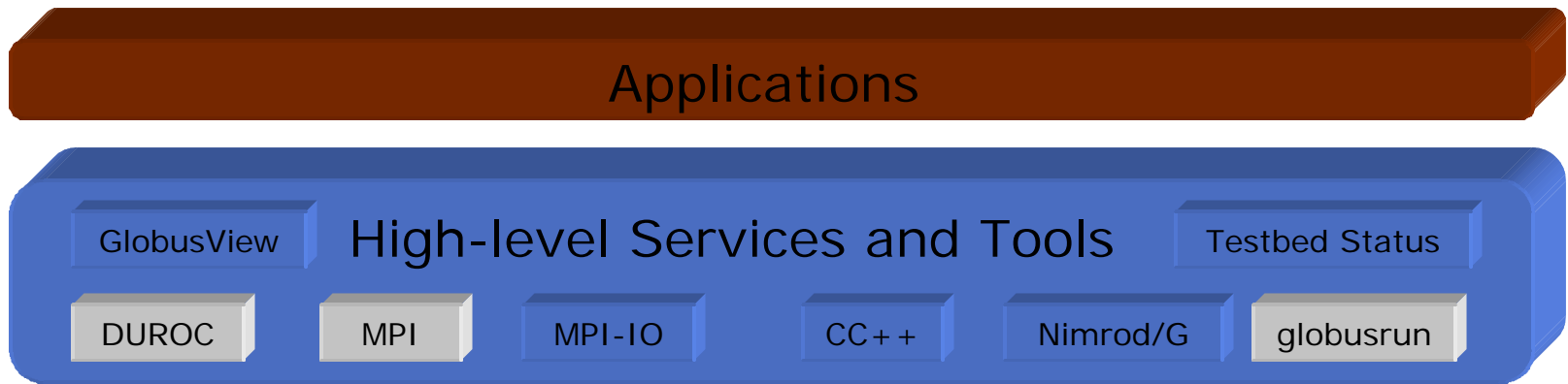

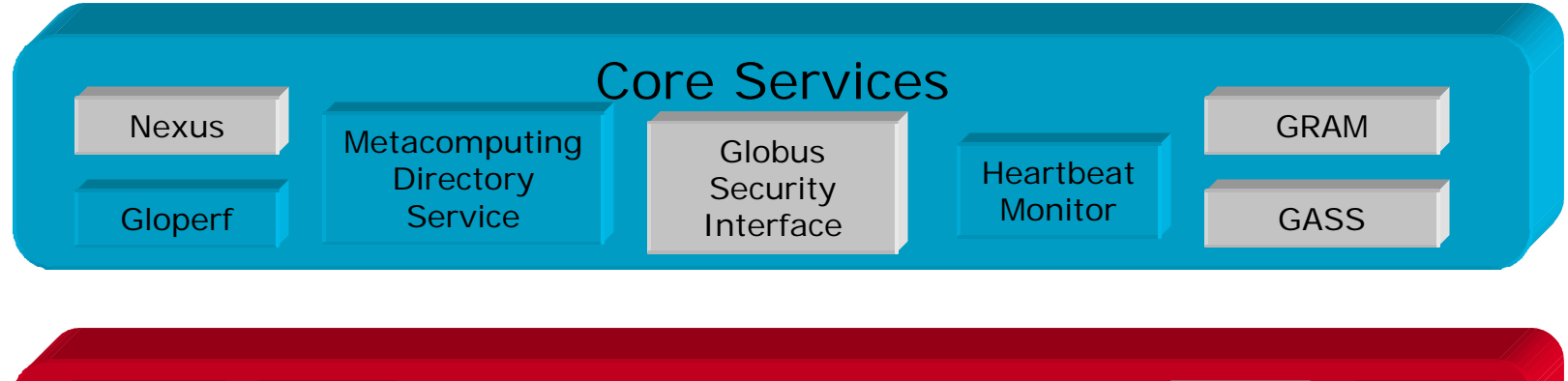

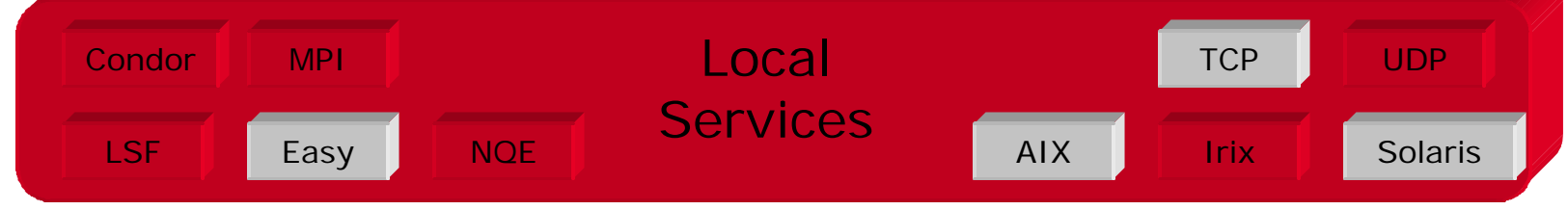

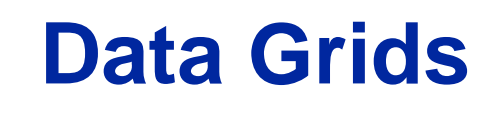

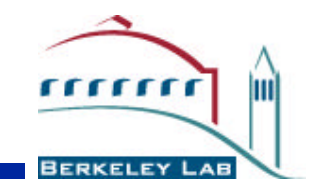

- We use the term "Data Grid" to describe additional services that are unique to data intensive grid applications. These services include:
	- data migration tools that are optimized for transferring large data sets over WANs
	- data set discovery and replication tools
	- data caches / cache management services
	- metadata service:
		- global name space for data archived at multiple sites
		- file access control
		- file collections (data set  $=$  many files)
		- replica management

#### **Data Grid Architecture**

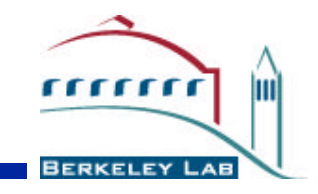

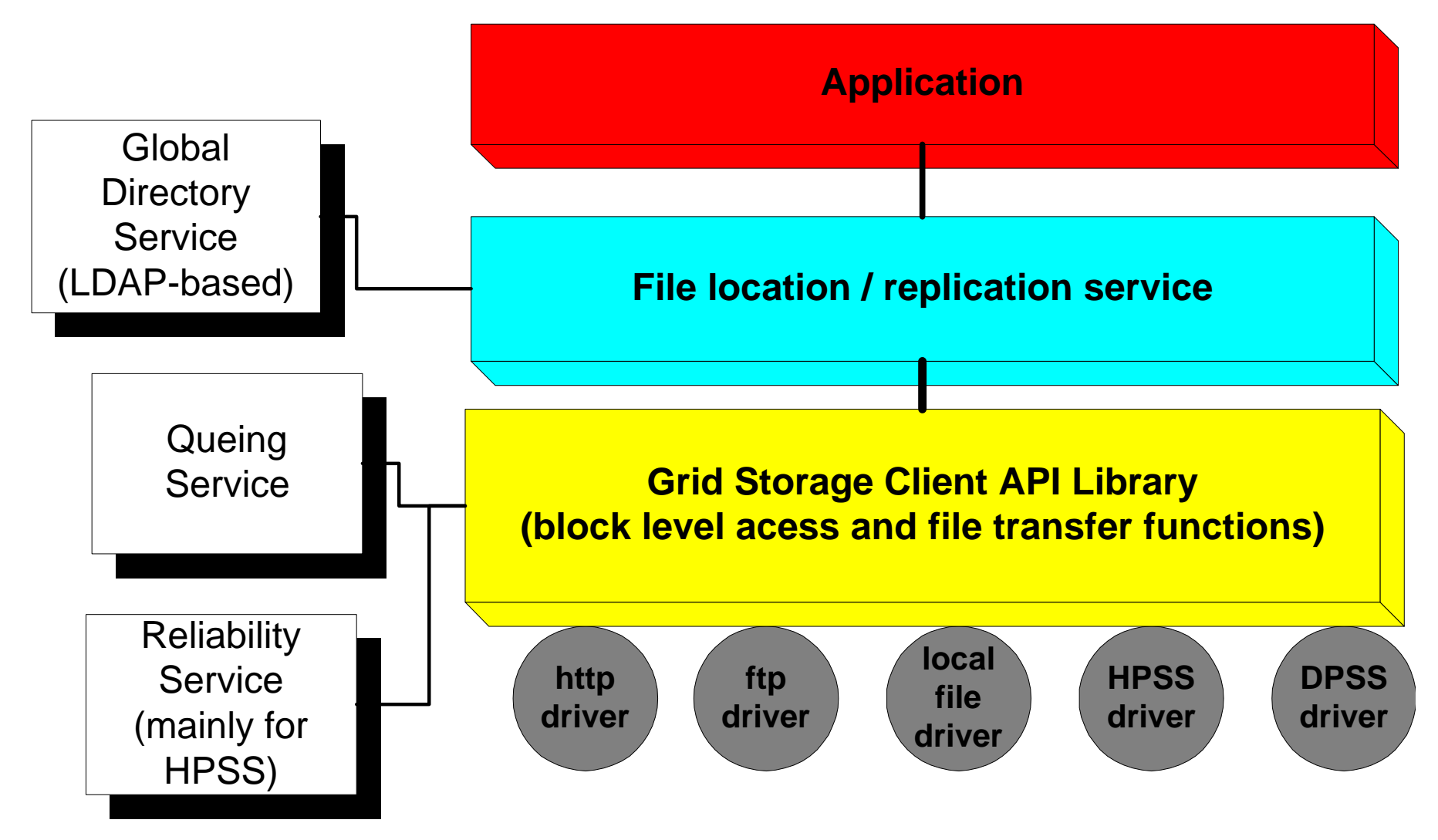

# **Storage Client API**

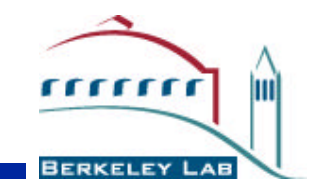

- Storage client API
	- simplifies the implementation of Grid applications by providing a uniform interface to several types of storage systems
	- The interface is defined so that implementations can exploit techniques to achieve high performance, I.e.:
		- network striping
		- parallel I/O
		- network protocol tuning
- **Other Components** 
	- *metadata catalog:* stores metadata about each file
	- *replica catalog:* maps a logical file name to one or more file instance names

# **Data Grid Applications**

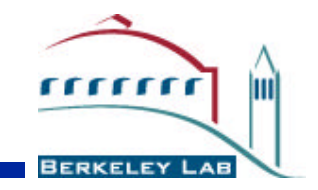

- DOE NGI Applications that will be early users of the Data Grid services
	- Earth Grid Project
	- Particle Physics Data Grid (PPDG) Project
		- (Cal Tech, SLAC, LBNL, and many others)
- See: http://www-didc.lbl.gov/NGI

## **Another New Project: Grid Monitoring Service**

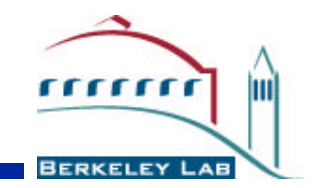

- Our goal is to deploy NetLogger-like host and network monitoring as a standard "grid service"
- Before this can happen, we need to define:
	- archive system
		- standard interface to archive system (probably LDAP?)
	- network monitoring system
		- Surveyor, NWS, pingER, OCXmon, GloPerf,…
		- SNMP-based?
- Grid Forum "end to end monitoring" working group
	- http://www.gridforum.org/
- DOE NGI monitoring / instrumentation working group
	- goal is to deploy something by the end of the year

## **Summary: How to Achieve High Throughput over a WAN**

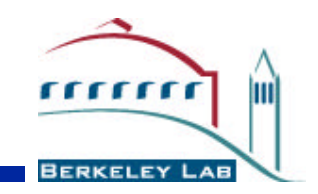

- Over the past several years we have learned that the following is needed to obtain good TCP throughput over WAN's:
	- Use multiple TCP sockets for the data stream
		- possibly as many as 1 per disk
	- Use a separate thread for each socket
	- Use large block sizes (at least 64 KB)
	- Read and write at least 100 blocks at a time, if possible
	- Use the optimal TCP send and receive buffer sizes
		- too large or too small adversely affects performance
	- Avoid unnecessary data copies
		- manipulate pointers to data blocks instead

## **For more information**

 $\blacksquare$ 

- http://www-didc.lbl.gov/DPSS
- http://www-didc.lbl.gov/NetLogger
- http://www-didc.lbl.gov/NGI
- http://www.globus.org/
- email: bltierney@lbl.gov